## Package 'wppi'

April 12, 2022

Type Package

Title Weighting protein-protein interactions

Version 1.2.0

Description Protein-protein interaction data is essential for omics data analysis and modeling. Database knowledge is general, not specific for cell type, physiological condition or any other context determining which connections are functional and contribute to the signaling. Functional annotations such as Gene Ontology and Human Phenotype Ontology might help to evaluate the relevance of interactions. This package predicts functional relevance of protein-protein interactions based on functional annotations such as Human Protein Ontology and Gene Ontology, and prioritizes genes based on network topology, functional scores and a path search algorithm.

License MIT + file LICENSE

URL <https://github.com/AnaGalhoz37/wppi>

BugReports <https://github.com/AnaGalhoz37/wppi/issues>

biocViews GraphAndNetwork, Network, Pathways, Software, GeneSignaling, GeneTarget, SystemsBiology, Transcriptomics, Annotation

Encoding UTF-8

VignetteBuilder knitr

Depends  $R(>= 4.1)$ 

Imports dplyr, igraph, logger, methods, magrittr, Matrix, OmnipathR(>= 2.99.8), progress, purrr, rlang, RCurl, stats, tibble, tidyr

Suggests knitr, testthat, rmarkdown

RoxygenNote 7.1.1

NeedsCompilation no

git\_url https://git.bioconductor.org/packages/wppi

git\_branch RELEASE\_3\_14

git\_last\_commit 18c6e65

git\_last\_commit\_date 2021-10-26

#### <span id="page-1-0"></span>Date/Publication 2022-04-12

```
Author Ana Galhoz [cre, aut] (<https://orcid.org/0000-0001-7402-5292>),
     Denes Turei [aut] (<https://orcid.org/0000-0002-7249-9379>),
     Michael P. Menden [aut] (<https://orcid.org/0000-0003-0267-5792>),
     Albert Krewinkel [ctb, cph] (pagebreak Lua filter)
```
Maintainer Ana Galhoz <ana.galhoz@helmholtz-muenchen.de>

### R topics documented:

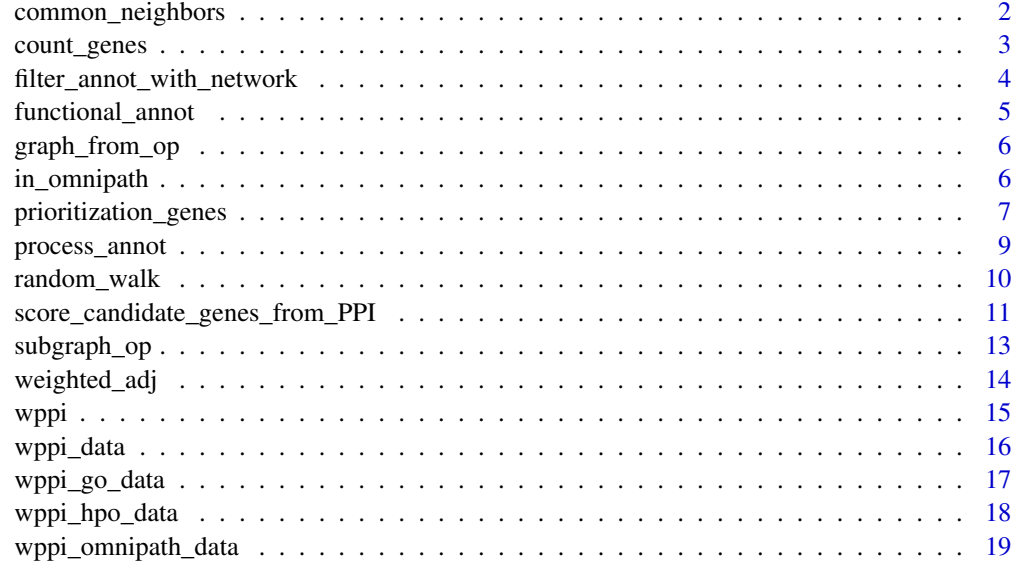

#### $\bf 1$ ndex  $\bf 20$  $\bf 20$

<span id="page-1-1"></span>common\_neighbors *Shared neighbors of connected vertices*

#### Description

For each interacting pair of proteins in the PPI network, store the nodes of the common neighbors. This function works for any igraph graph.

#### Usage

```
common_neighbors(graph_op)
```
#### Arguments

graph\_op Igraph object based on OmniPath PPI interactions from [graph\\_from\\_op](#page-5-1).

#### <span id="page-2-0"></span>count\_genes 3

#### Value

Data frame (tibble) with igraph vertex IDs of connected pairs of vertices (source and target), a list column with the IDs of their common neighbors, and a column with the number of neighbors.

#### See Also

[graph\\_from\\_op](#page-5-1)

#### Examples

```
graph_op <- graph_from_op(wppi_omnipath_data())
genes_interest <-
    c("ERCC8", "AKT3", "NOL3", "GFI1B", "CDC25A", "TPX2", "SHE")
graph_op_1 <- subgraph_op(graph_op, genes_interest, 1)
shared_neighbors <- common_neighbors(graph_op_1)
```
count\_genes *Number of total genes in an ontology database*

#### Description

Number of total genes in an ontology database

#### Usage

```
count_genes(data_annot)
```
#### Arguments

data\_annot Data frame (tibble) of GO or HPO datasets from [wppi\\_go\\_data](#page-16-1) or [wppi\\_hpo\\_data](#page-17-1).

#### Value

Number of total unique genes in each ontology database.

#### See Also

- [wppi\\_go\\_data](#page-16-1)
- [wppi\\_hpo\\_data](#page-17-1)

```
go <- wppi_go_data()
count_genes(go)
# [1] 19712
```
<span id="page-3-0"></span>filter\_annot\_with\_network

*Filter ontology datasets using PPI network object*

#### Description

Filter ontology datasets using PPI network object

#### Usage

filter\_annot\_with\_network(data\_annot, graph\_op)

#### Arguments

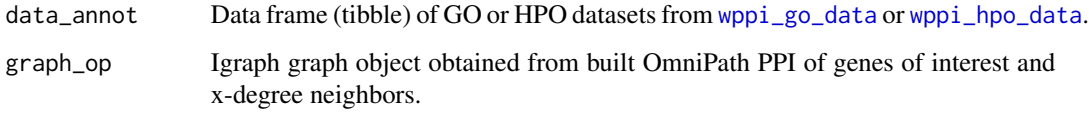

#### Value

Data frame (tibble) of GO or HPO datasets filtered based on proteins available in the igraph object.

#### See Also

- [wppi\\_go\\_data](#page-16-1)
- [wppi\\_hpo\\_data](#page-17-1)
- [graph\\_from\\_op](#page-5-1)

```
# Get GO database
GO_data <- wppi_go_data()
# Create igraph object based on genes of interest and first neighbors
genes_interest <-
   c("ERCC8", "AKT3", "NOL3", "GFI1B", "CDC25A", "TPX2", "SHE")
graph_op <- graph_from_op(wppi_omnipath_data())
graph_op_1 <- subgraph_op(graph_op, genes_interest, 1)
# Filter GO data
GO_data_filtered <- filter_annot_with_network(GO_data, graph_op_1)
```
<span id="page-4-1"></span><span id="page-4-0"></span>functional\_annot *Functional similarity score based on ontology*

#### Description

Functional similarity between two genes in ontology databases (GO or HPO). Each pair of interacting proteins in the PPI graph network, is quantified the shared annotations between them using the Fisher's combined probability test ([https://doi.org/10.1007/978-1-4612-4380-9\\_6](https://doi.org/10.1007/978-1-4612-4380-9_6)). This is based on the number of genes annotated in each shared ontology term and the total amount of unique genes available in the ontology database.

#### Usage

functional\_annot(annot, gene\_i, gene\_j)

#### Arguments

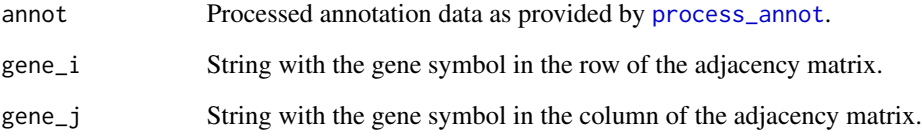

#### Value

Numeric value with GO/HPO functional similarity between given pair of proteins.

#### See Also

- [process\\_annot](#page-8-1)
- [weighted\\_adj](#page-13-1)

```
hpo <- wppi_hpo_data()
hpo <- process_annot(hpo)
hpo_score <- functional_annot(hpo, 'AKT1', 'MTOR')
# [1] 106.9376
```
<span id="page-5-1"></span><span id="page-5-0"></span>

#### Description

Creation of igraph object from PPI OmniPath database with information regarding proteins and gene symbols.

#### Usage

```
graph_from_op(op_data)
```
#### Arguments

op\_data Data frame (tibble) of OmniPath PPI interactions from [wppi\\_omnipath\\_data](#page-18-1).

#### Value

Igraph PPI graph object with vertices defined by UniProt ID and Gene Symbol, and edges based on interactions, for all connections in OmniPath.

#### See Also

[wppi\\_omnipath\\_data](#page-18-1)

#### Examples

```
graph_op <- graph_from_op(wppi_omnipath_data())
edges_op <- igraph::E(graph_op)
vertices_op <- igraph::V(graph_op)
```

```
in_omnipath Check which genes of interest are or not in OmniPath
```
#### Description

Check which genes of interest are or not in OmniPath

```
in_omnipath(graph_op, gene_set, in_network = TRUE)
```
<span id="page-6-0"></span>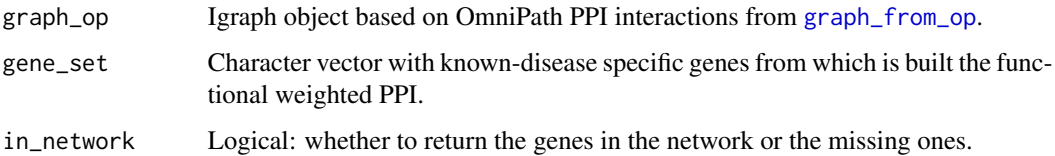

#### Value

Character vector with genes corresponding to the query.

#### See Also

- [wppi\\_omnipath\\_data](#page-18-1)
- [graph\\_from\\_op](#page-5-1)

#### Examples

```
# genes mapped and not mapped in OmniPath
graph_op <- graph_from_op(wppi_omnipath_data())
genes_interest <-
    c("ERCC8", "AKT3", "NOL3", "GFI1B", "CDC25A", "TPX2", "SHE")
genes_mapped <- in_omnipath(graph_op, genes_interest, 1)
genes_notmapped <- in_omnipath(graph_op, genes_interest, 0)
```
<span id="page-6-1"></span>prioritization\_genes *Candidate genes prioritization*

#### Description

Ranks candidate genes based on correlation with the given seed genes of interest. For this, the source proteins/genes (i.e. starting nodes) are reduced to the candidate genes and the target proteins/genes (i.e. end nodes) to the given genes of interest. Each candidate gene score is defined by the sum of its correlations towards the known disease-related genes.

```
prioritization_genes(
 graph_op,
 prob_matrix,
 genes_interest,
 percentage_genes_ranked = 100
)
```
<span id="page-7-0"></span>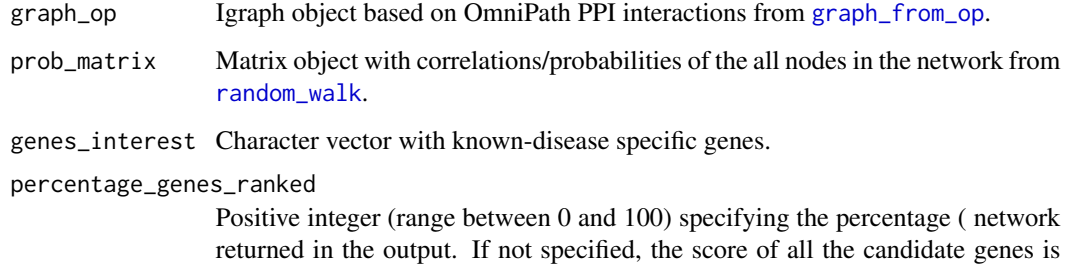

#### Value

Data frame with the ranked candidate genes based on the functional score inferred from given ontology terms, PPI and Random Walk with Restart parameters.

#### See Also

- [graph\\_from\\_op](#page-5-1)
- [weighted\\_adj](#page-13-1)
- [random\\_walk](#page-9-1)
- [score\\_candidate\\_genes\\_from\\_PPI](#page-10-1)

delivered.

```
db <- wppi_data()
GO_data <- db$go
HPO_data <- db$hpo
# Genes of interest
genes_interest <-
    c("ERCC8", "AKT3", "NOL3", "GFI1B", "CDC25A", "TPX2", "SHE")
# Graph object with PPI
graph_op <- graph_from_op(db$omnipath)
graph_op_1 <- subgraph_op(graph_op, genes_interest, 1)
# Filter ontology data
GO_data_filtered <- filter_annot_with_network(GO_data, graph_op_1)
HPO_data_filtered <- filter_annot_with_network(HPO_data, graph_op_1)
# Weighted adjacency
w_adj <- weighted_adj(graph_op_1, GO_data_filtered, HPO_data_filtered)
# Random Walk with Restart
w_rw <- random_walk(w_adj)
# Ranked candidate genes
scores <- prioritization_genes(graph_op_1, w_rw, genes_interest)
```
<span id="page-8-1"></span><span id="page-8-0"></span>

#### Description

Ontology databases such as Gene Ontology (GO, <http://geneontology.org/>) and Human Phenotype Ontology (HPO, <https://hpo.jax.org/app/>) provide important genome and disease functional annotations of genes. These combined allow to build a connection between proteins/genes and phenotype/disease. This function aggregates information in the GO and HPO ontology datasets.

#### Usage

```
process_annot(data_annot)
```
#### Arguments

data\_annot Data frame (tibble) of GO or HPO datasets from [wppi\\_data](#page-15-1), [wppi\\_go\\_data](#page-16-1) or [wppi\\_hpo\\_data](#page-17-1).

#### Value

A list of four elements: 1) "term\_size" a list which serves as a lookup table for size (number of genes) for each ontology term; 2) "gene\_term" a list to look up terms by gene symbol; 3) "annot" the original data frame (data\_annot); 4) "total\_genes" the number of genes annotated in the ontology dataset.

#### See Also

- [wppi\\_data](#page-15-1)
- [wppi\\_go\\_data](#page-16-1)
- [wppi\\_hpo\\_data](#page-17-1)

```
hpo_raw <- wppi_hpo_data()
hpo <- process_annot(hpo_raw)
```
#### Description

RWR on the normalized weighted adjacency matrix. The RWR algorithm estimates each protein/gene relevance based on the functional similarity of genes and disease/phenotype, and the topology of the network. This similarity score between nodes measures how closely two proteins/genes are related in a network. Thus, enabling to identify which candidate genes are more related to our given genes of interest.

#### Usage

```
random_walk(weighted_adj_matrix, restart_prob = 0.4, threshold = 1e-05)
```
#### Arguments

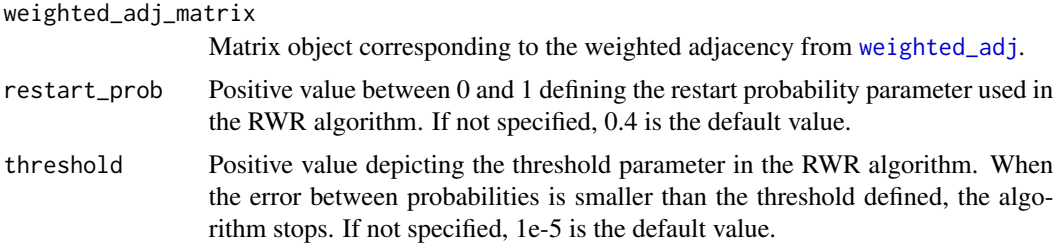

#### Value

Matrix of correlation/probabilities for the functional similarities for all proteins/genes in the network.

#### See Also

- [weighted\\_adj](#page-13-1)
- [prioritization\\_genes](#page-6-1)
- [score\\_candidate\\_genes\\_from\\_PPI](#page-10-1)

```
db <- wppi_data()
GO_data <- db$go
HPO_data <- db$hpo
# Genes of interest
genes_interest <-
   c("ERCC8", "AKT3", "NOL3", "GFI1B", "CDC25A", "TPX2", "SHE")
# Graph object with PPI
graph_op <- graph_from_op(db$omnipath)
graph_op_1 <- subgraph_op(graph_op, genes_interest, 1)
```

```
# Filter ontology data
GO_data_filtered <- filter_annot_with_network(GO_data, graph_op_1)
HPO_data_filtered <- filter_annot_with_network(HPO_data, graph_op_1)
# Weighted adjacency
w_adj <- weighted_adj(graph_op_1, GO_data_filtered, HPO_data_filtered)
# Random Walk with Restart
w_rw <- random_walk(w_adj)
```
<span id="page-10-1"></span>score\_candidate\_genes\_from\_PPI *The full WPPI workflow*

#### Description

The wppi package implements a prioritization of genes according to their potential relevance in a disease or other experimental or physiological condition. For this it uses a PPI network and functional annotations. A protein-protein interactions (PPI) in the neighborhood of the genes of interest are weighted according to the number of common neighbors of interacting partners and the similarity of their functional annotations. The PPI networks are obtained using the OmniPath (<https://omnipathdb.org/>) resource and functionality is deduced using the Gene Ontology (GO, <http://geneontology.org/>) and Human Phenotype Ontology (HPO, [https://hpo.jax.org/](https://hpo.jax.org/app/) [app/](https://hpo.jax.org/app/)) ontology databases. To score the candidate genes, a Random Walk with Restart algorithm is applied on the weighted network.

#### Usage

```
score_candidate_genes_from_PPI(
  genes_interest,
 HPO_interest = NULL,
  percentage_output_genes = 100,
  graph_order = 1,
  GO_annot = TRUE,
  GO_slim = NULL,
  GO_aspects = c("C", "F", "P"),
  GO_organism = "human",
 HPO_annot = TRUE,
  restart\_prob\_rw = 0.4,
  threshold_rw = 1e-05,
  databases = NULL,
  ...
)
```
#### Arguments

genes\_interest Character vector of gene symbols with genes known to be related to the investigated disease or condition.

<span id="page-11-0"></span>HPO\_interest Character vector with Human Phenotype Ontology (HPO) annotations of interest from which to construct the functionality (for a list of available annotations see the 'Name' column in the data frame provided by [wppi\\_hpo\\_data](#page-17-1)). If not specified, all the annotations available in the HPO database will be used.

percentage\_output\_genes

Positive integer (range between 0 and 100) specifying the percentage  $(\%)$  of the total candidate genes in the network returned in the output. If not specified, the score of all the candidate genes is delivered.

- graph\_order Integer larger than zero: the neighborhood range counted as steps from the genes of interest. These genes, also called candidate genes, together with the given genes of interest define the Protein-Protein Interaction (PPI) network used in the analysis. If not specified, the first order neighbors are used.
- GO\_annot Logical: use the Gene Ontology (GO) annotation database to weight the PPI network. The default is to use it.
- GO\_slim Character: use a GO subset (slim). If NULL, the full GO is used. The most often used slim is called "generic". For a list of available slims see OmnipathR::go\_annot\_slim.
- GO\_aspects Character vector with the single letter codes of the gene ontology aspects to use. By default all three aspects are used. The aspects are "C": cellular component, "F": molecular function and "P" biological process.
- GO\_organism Character: name of the organism for GO annotations.
- HPO\_annot Logical: use the Human Phenotype Ontology (HPO) annotation database to weight the PPI network. The default is to use it.

## restart\_prob\_rw

Numeric: between 0 and 1, defines the restart probability parameter used in the Random Walk with Restart algorithm. The default value is 0.4.

threshold\_rw Numeric: the threshold parameter in the Random Walk with Restart algorithm. When the error between probabilities is smaller than the threshold, the algorithm stops. The default is 1e-5.

databases Database knowledge as produced by [wppi\\_data](#page-15-1).

... Passed to OmnipathR::import\_post\_translational\_interactions. With these options you can customize the network retrieved from OmniPath.

#### Details

If you use a GO subset (slim), building it at the first time might take around 20 minutes. The result is saved into the cache so next time loading the data from there is really quick. Gene Ontology annotations are available for a few other organisms apart from human. The currently supported organisms are "chicken", "cow", "dog", "human", "pig" and "uniprot\_all". If you disable HPO\_annot you can use wppi to score PPI networks other than human.

#### Value

Data frame with the ranked candidate genes based on the functional score inferred from given ontology terms, PPI and Random Walk with Restart parameters.

#### <span id="page-12-0"></span>subgraph\_op 13

#### See Also

- [wppi\\_data](#page-15-1)
- [weighted\\_adj](#page-13-1)
- [random\\_walk](#page-9-1)
- [prioritization\\_genes](#page-6-1)

#### Examples

```
# example gene set
genes_interest <-
   c("ERCC8", "AKT3", "NOL3", "GFI1B", "CDC25A", "TPX2", "SHE")
# example HPO annotations set
hpo <- wppi_hpo_data()
HPO_interest <- unique(
   dplyr::filter(hpo, grepl("Diabetes", .data$Name))$Name
)
# Score 1st-order candidate genes
new_genes_diabetes <-
   score_candidate_genes_from_PPI(
       genes_interest = genes_interest,
       HPO_interest = HPO_interest,
       percentage_output_genes = 10,
       graph_order = 1)
new_genes_diabetes
# # A tibble: 30 x 3
# score gene_symbol uniprot
# <dbl> <chr> <chr>
# 1 0.247 KNL1 Q8NG31
# 2 0.247 HTRA2 O43464
# 3 0.247 KAT6A Q92794
# 4 0.247 BABAM1 Q9NWV8
# 5 0.247 SKI P12755
# # . with 25 more rows
```
<span id="page-12-1"></span>subgraph\_op *Extract PPI subgraph by genes of interest*

#### Description

From the igraph object of a PPI network obtained from OmniPath extracts a subnetwork around the provided genes of interest. The size of the graph is determined by the sub\_level parameter, i.e. the maximum number of steps (order) from the genes of interest.

```
subgraph_op(graph_op, gene_set, sub_level = 1L)
```
<span id="page-13-0"></span>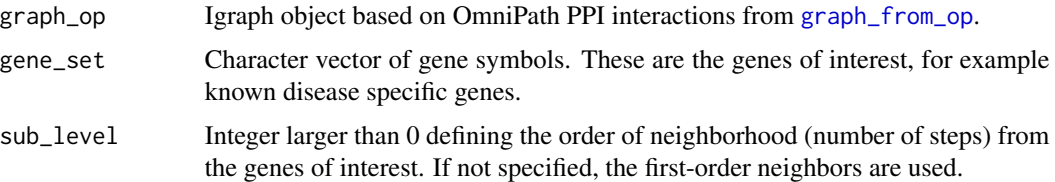

#### Value

Igraph graph object with PPI network of given genes of interest and their x-order degree neighbors.

#### Examples

```
# Subgraphs of first and second order
graph_op <- graph_from_op(wppi_omnipath_data())
genes_interest <-
   c("ERCC8", "AKT3", "NOL3", "GFI1B", "CDC25A", "TPX2", "SHE")
graph_op_1 <- subgraph_op(graph_op, genes_interest, 1)
graph_op_2 <- subgraph_op(graph_op, genes_interest, 2)
```
<span id="page-13-1"></span>weighted\_adj *Weighted adjacency matrix*

#### Description

Converts adjacency to weighted adjacency using network topology information (shared neighbors between connected nodes via [common\\_neighbors](#page-1-1)) integrated with genome and phenotype factors from GO and HPO annotation terms (functionality computed by [functional\\_annot](#page-4-1)). At the end, the weighted adjacency matrix is normalized by column.

#### Usage

```
weighted_adj(graph_op, GO_data, HPO_data)
```
#### Arguments

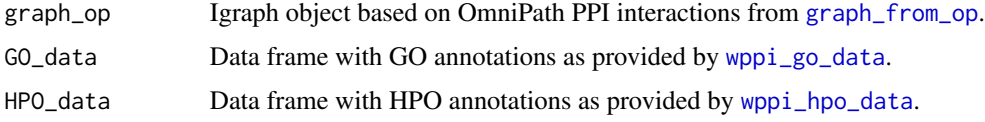

#### Value

Weighted adjacency matrix based on network topology and functional similarity between interacting proteins/genes based on ontology databases.

<span id="page-14-0"></span>wppi the contract of the contract of the contract of the contract of the contract of the contract of the contract of the contract of the contract of the contract of the contract of the contract of the contract of the contr

#### See Also

- [random\\_walk](#page-9-1)
- [prioritization\\_genes](#page-6-1)
- [common\\_neighbors](#page-1-1)
- [graph\\_from\\_op](#page-5-1)
- [subgraph\\_op](#page-12-1)
- [score\\_candidate\\_genes\\_from\\_PPI](#page-10-1)
- [wppi\\_go\\_data](#page-16-1)
- [wppi\\_hpo\\_data](#page-17-1)

#### Examples

```
db <- wppi_data()
GO_data <- db$go
HPO_data <- db$hpo
# Genes of interest
genes_interest <-
    c("ERCC8", "AKT3", "NOL3", "GFI1B", "CDC25A", "TPX2", "SHE")
# Graph object with PPI
graph_op <- graph_from_op(db$omnipath)
graph_op_1 <- subgraph_op(graph_op, genes_interest, 1)
# Filter ontology data
GO_data_filtered <- filter_annot_with_network(GO_data, graph_op_1)
HPO_data_filtered <- filter_annot_with_network(HPO_data, graph_op_1)
# Weighted adjacency
w_adj <- weighted_adj(graph_op_1, GO_data_filtered, HPO_data_filtered)
```
wppi *The wppi package*

#### Description

The wppi package calculates context specific scores for genes in the network neighborhood of genes of interest. The context specificity is ensured by the selection of the genes of interest and potentially by using a more relevant subset of the ontology annotations, e.g. selecting only the diabetes related categories. The PPI network and the functional annotations are obtained automatically from public databases, though it's possible to use custom databases. The network is limited to a neighborhood of the genes of interest. The ontology annotations are also filtered to the genes in this subnetwork. Then the adjacency matrix is weighted according to the number of common neighbors and the similarity in functional annotations of each pair of interacting proteins. On this weighted adjacency matrix a random walk with restart is performed. The final score for the genes in the neighborhood is the sum of their scores (probabilities to be visited) in the random walk. The method can be fine tuned by setting the neighborhood range, the restart probability of the random walk and the threshold for the random walk.

#### Author(s)

Ana Galhoz <ana.galhoz@helmholtz-muenchen.de> and Denes Turei <turei.denes@gmail.com>

#### Examples

```
# Example with a single call:
genes_interest <-
    c("ERCC8", "AKT3", "NOL3", "GFI1B", "CDC25A", "TPX2", "SHE")
scores <- score_candidate_genes_from_PPI(genes_interest)
# The workflow step by step:
db <- wppi_data()
genes_interest <-
    c("ERCC8", "AKT3", "NOL3", "GFI1B", "CDC25A", "TPX2", "SHE")
graph_op <- graph_from_op(db$omnipath)
graph_op_1 <- subgraph_op(graph_op, genes_interest, 1)
w_adj <- weighted_adj(graph_op_1, db$go, db$hpo)
w_rw <- random_walk(w_adj)
scores <- prioritization_genes(graph_op_1, w_rw, genes_interest)
```
<span id="page-15-1"></span>wppi\_data *Database knowledge for wppi*

#### **Description**

Retrieves the database knowledge necessary for WPPI directly from the databases. The databases used here are the Human Phenotype Ontology (HPO, <https://hpo.jax.org/app/>), Gene Ontology (GO, <http://geneontology.org/>) and OmniPath (<https://omnipathdb.org/>). The downloads carried out by the OmnipathR package and data required by wppi are extracted from each table.

#### Usage

```
wppi_data(
  GO_slim = NULL,
  GO_aspects = c("C", "F", "P"),
  GO_organism = "human",
  ...
)
```
#### Arguments

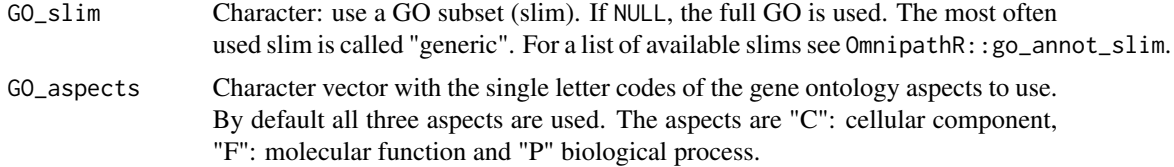

<span id="page-15-0"></span>

<span id="page-16-0"></span>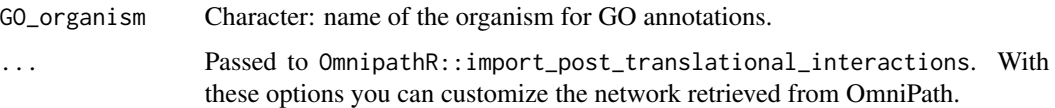

#### Details

If you use a GO subset (slim), building it at the first time might take around 20 minutes. The result is saved into the cache so next time loading the data from there is really quick. Gene Ontology annotations are available for a few other organisms apart from human. The currently supported organisms are "chicken", "cow", "dog", "human", "pig" and "uniprot\_all". If you disable HPO\_annot you can use wppi to score PPI networks other than human.

#### Value

A list of data frames (tibbles) with database knowledge from HPO, GO and OmniPath.

#### See Also

- [wppi\\_go\\_data](#page-16-1)
- [wppi\\_hpo\\_data](#page-17-1)
- [wppi\\_omnipath\\_data](#page-18-1)

#### Examples

```
# Download all data
data_wppi <- wppi_data()
# OmniPath
omnipath_data <- data_wppi$omnipath
# HPO
HPO_data <- data_wppi$hpo
# GO
GO_data <- data_wppi$go
```
<span id="page-16-1"></span>wppi\_go\_data *Retrieves data from Gene Ontology (GO)*

#### Description

Gene Ontology (<http://geneontology.org/>), GO) annotates genes by their function, localization and biological processes.

```
wppi_go_data(slim = NULL, aspects = c("C", "F", "P"), organism = "human")
```
<span id="page-17-0"></span>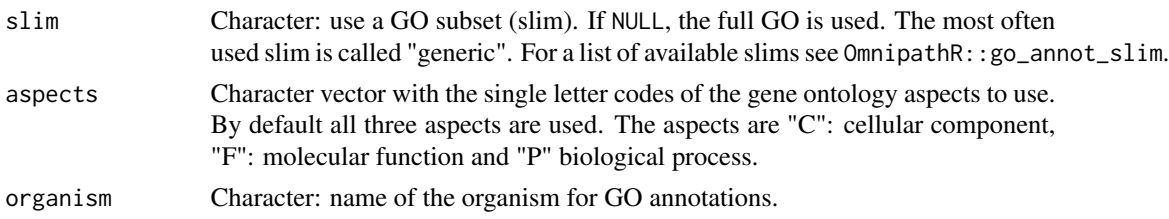

#### Details

If you use a GO subset (slim), building it at the first time might take around 20 minutes. The result is saved into the cache so next time loading the data from there is really quick. Gene Ontology annotations are available for a few other organisms apart from human. The currently supported organisms are "chicken", "cow", "dog", "human", "pig" and "uniprot\_all". If you disable HPO\_annot you can use wppi to score PPI networks other than human.

#### Value

A data frame (tibble) with GO annotation data.

#### See Also

[wppi\\_data](#page-15-1)

#### Examples

go <- wppi\_go\_data()

<span id="page-17-1"></span>wppi\_hpo\_data *Retrieves data from Human Phenotype Ontology (HPO)*

#### Description

Human Phenotype Ontology (<https://hpo.jax.org/app/>), HPO) annotates proteins with phenotypes and diseases.

#### Usage

wppi\_hpo\_data()

#### Value

A data frame (tibble) with HPO data.

#### See Also

[wppi\\_data](#page-15-1)

<span id="page-18-0"></span>wppi\_omnipath\_data 19

#### Examples

hpo <- wppi\_hpo\_data()

<span id="page-18-1"></span>wppi\_omnipath\_data *Protein-protein interaction data from OmniPath*

#### Description

OmniPath (<https://omnipathdb.org/>) integrates protein-protein interactions (PPI) from more than 30 resources. The network created is highly customizable by passing parameters to OmnipathR::import\_post\_transla

#### Usage

```
wppi_omnipath_data(...)
```
#### Arguments

... Passed to OmnipathR::import\_post\_translational\_interactions.

#### Value

A data frame (tibble) with protein-protein interaction data from OmniPath.

#### See Also

[wppi\\_data](#page-15-1)

#### Examples

omnipath <- wppi\_omnipath\_data()

# <span id="page-19-0"></span>Index

common\_neighbors, [2,](#page-1-0) *[14,](#page-13-0) [15](#page-14-0)* count\_genes, [3](#page-2-0) filter\_annot\_with\_network, [4](#page-3-0) functional\_annot, [5,](#page-4-0) *[14](#page-13-0)* graph\_from\_op, *[2](#page-1-0)[–4](#page-3-0)*, [6,](#page-5-0) *[7,](#page-6-0) [8](#page-7-0)*, *[14,](#page-13-0) [15](#page-14-0)* in\_omnipath, [6](#page-5-0) prioritization\_genes, [7,](#page-6-0) *[10](#page-9-0)*, *[13](#page-12-0)*, *[15](#page-14-0)* process\_annot, *[5](#page-4-0)*, [9](#page-8-0) random\_walk, *[8](#page-7-0)*, [10,](#page-9-0) *[13](#page-12-0)*, *[15](#page-14-0)* score\_candidate\_genes\_from\_PPI, *[8](#page-7-0)*, *[10](#page-9-0)*, [11,](#page-10-0) *[15](#page-14-0)* subgraph\_op, [13,](#page-12-0) *[15](#page-14-0)* weighted\_adj, *[5](#page-4-0)*, *[8](#page-7-0)*, *[10](#page-9-0)*, *[13](#page-12-0)*, [14](#page-13-0) wppi, [15](#page-14-0) wppi\_data, *[9](#page-8-0)*, *[12,](#page-11-0) [13](#page-12-0)*, [16,](#page-15-0) *[18,](#page-17-0) [19](#page-18-0)* wppi\_go\_data, *[3,](#page-2-0) [4](#page-3-0)*, *[9](#page-8-0)*, *[14,](#page-13-0) [15](#page-14-0)*, *[17](#page-16-0)*, [17](#page-16-0) wppi\_hpo\_data, *[3,](#page-2-0) [4](#page-3-0)*, *[9](#page-8-0)*, *[12](#page-11-0)*, *[14,](#page-13-0) [15](#page-14-0)*, *[17](#page-16-0)*, [18](#page-17-0) wppi\_omnipath\_data, *[6,](#page-5-0) [7](#page-6-0)*, *[17](#page-16-0)*, [19](#page-18-0)